### Corso di Tecniche Avanzate per la Grafica

Render-to-texture

Docente:Massimiliano Corsini

Laurea Specialistica in Informatica

Facoltà di Scienze MM. FF. NN. Università di Ferrara

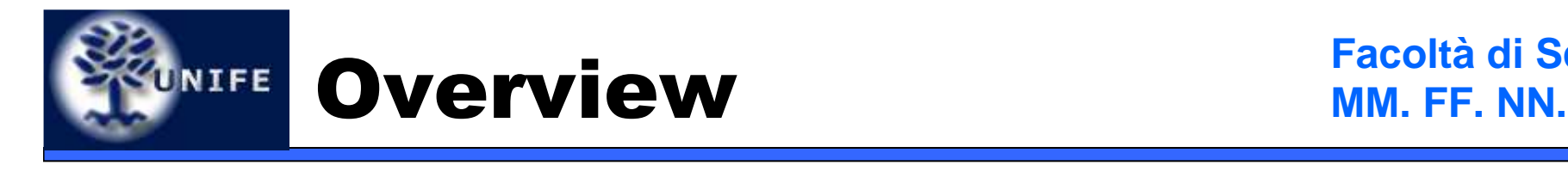

- Render-to-texture
	- glReadPixels(...), glDrawPixels(...)
	- pBuffer (pixels-buffer)
	- Framebuffer Object (FBO)

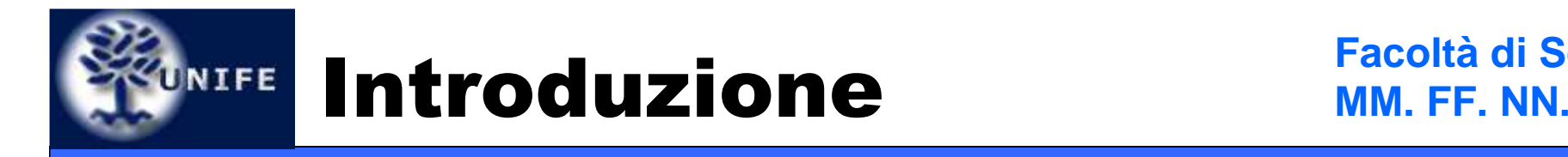

- • Per **render-to-texture** si intende la creazione di texture maps "al volo", ossia durantel'esecuzione dell'applicazione grafica.
- • Tipicamente si ha un loop di questo tipo:
	- 1. Rendering di un immagine.
	- 2. Si crea una texture da tale immagine.
	- 3. Si utilizza la texture così ottenuta.

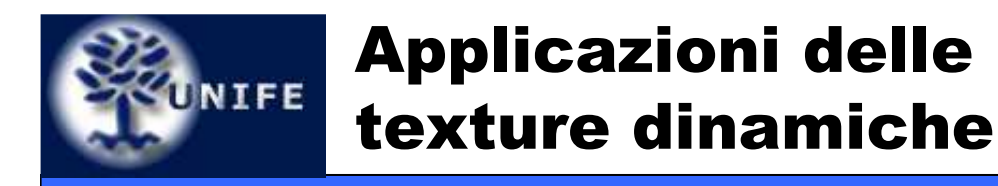

- Impostors
- Dynamic Cube / Environment map generation
- Dynamic Normal map generation
- Dynamic Volumetric Fog
- Procedural Texturing
- Dynamic Image Processing

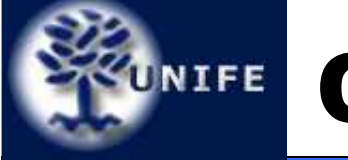

## Collo di bottiglia MM. FF. NN.

- • Sempre riferendosi al ciclo base:
	- 1. Rendering di un immagine.
	- **2. Si crea una tessitura da tale immagine**.
	- 3. Si utilizza la texture così ottenuta.
- • Si può evidenziare che il punto 2 presenta un collo di bottiglia, ossia il passare da ciò che si è appena renderizzato alla texture.

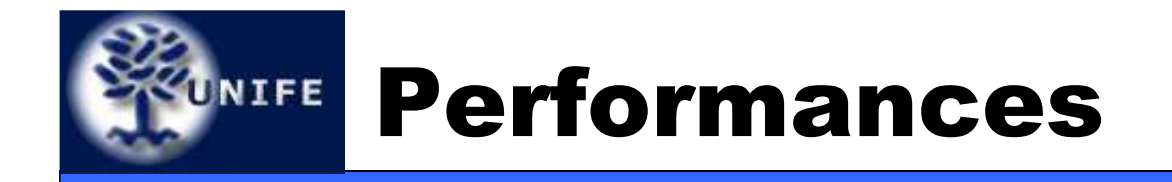

- Come passare dall'immagine renderizzata allatexture?
	- glReadPixels() → glTexImage\*() ?<br>● Lente
		- Lento.
	- glCopyTexImage\*()
		- Meglio.
	- glCopyTexSubImage\*()
		- Ancora meglio.
	- Rendering direttamente sulla texture
		- $\bullet\,$  Elimina I passaggi di memoria  $\to$  potenzialmente ottimo

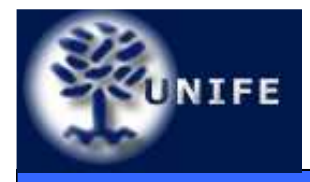

- Il rendering diretto su texture non fa parte del core dell'OpenGL ma è un'estensione ARB.
- Estensioni in gioco:
	- WGL\_ARB\_extensions\_string
	- WGL\_ARB\_render\_texture
	- WGL\_ARB\_pbuffer
	- WGL\_ARB\_pixel\_format
- Dai modelli GeForce (28.40 driver) in poi queste estensioni sono sempre disponibili

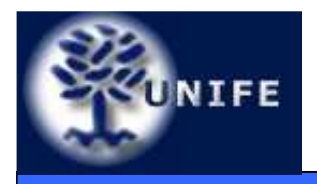

- pBuffer sta per pixels-buffer
- •Idea è che il pbuffer è legato ad una texture
- Innanzitutto si deve creare una texture
- Poi si deve creare una "Render Texture" (ossia un pbuffer)
- Loop:
	- Settare il pbuffer come il rendering target corrente
	- •Renderizzare l'immagine desiderata
	- Settare la finestra il rendering target corrente
	- •Collegare il pbuffer alla texture
	- Usare la texture come qualsiasi altra texture
	- Scollegare il pbuffer dalla texture
- •Clean Up

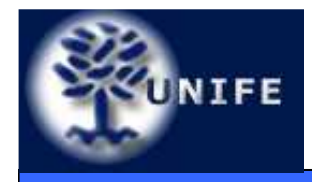

- Analogamente a come si crea un normale texture – l'unica differenza è che i dati della texture non sonospecificati
- **glGenTextures(1, &render\_texture); glBindTexture(GL\_TEXTURE\_2D, render\_texture);glTexParameteri(GL\_TEXTURE\_2D,**

**GL\_TEXTURE\_MIN\_FILTER, GL\_LINEAR\_MIPMAP\_LINEAR);glTexParameteri(GL\_TEXTURE\_2D,**

```

GL_TEXTURE_MAG_FILTER, GL_LINEAR );
```
**glTexParameteri(GL\_TEXTURE\_2D,GL\_TEXTURE\_WRAP\_S,**

**GL\_CLAMP\_TO\_EDGE);**

**glTexParameteri(GL\_TEXTURE\_2D, GL\_TEXTURE\_WRAP\_T,** 

**GL\_CLAMP\_TO\_EDGE );**

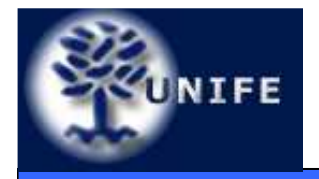

- Step 1: Ottenere un **device context** (DC) valido
- Step 2: Trovare un formato dei pixel adatto
- Step 3: Creare un pbuffer con tale formato
- Step 4: Creare un DC per il pbuffer
- Step 5: Creare un rendering context (RC) OpenGL ed associarlo al pbuffer

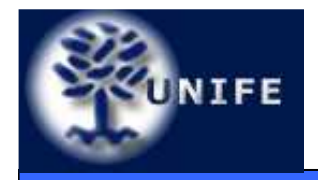

- **Step 1: ottenere un device context (DC) valido** significa ottenere un ID (handle) al dispositivo di rendering.
- Nel caso che una finestra OpenGL sia già stata inizializzata è sufficiente utilizzare il comando:
	- **HDC hdc = wglGetCurrentDC();**

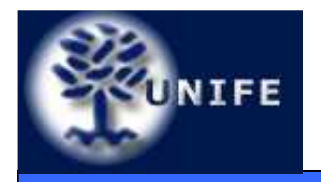

- **Step 2: scegliere il formato dei pixels**
- In pratica, si deve settare quali attributi desideriamo che il nostro pbuffer abbia; a questo punto si può richiedere all'hardware una lista dei formati che hanno gli attributi richiesti (ogni formato è specificato da un numero intero).
- Per attributi si intende il numero di bit delle varie componenti: ad esempio possiamo volere 32-bit x colore (RGBA) e 24 bits per l'informazione di depth.
- La funzione che restituisce i formati disponibili con gli attributi richiesti è **wglChoosePixelFormatARB()**.
- Gli attributi richiesti devono essere memorizzati in un vettore come coppia attributo-valore.

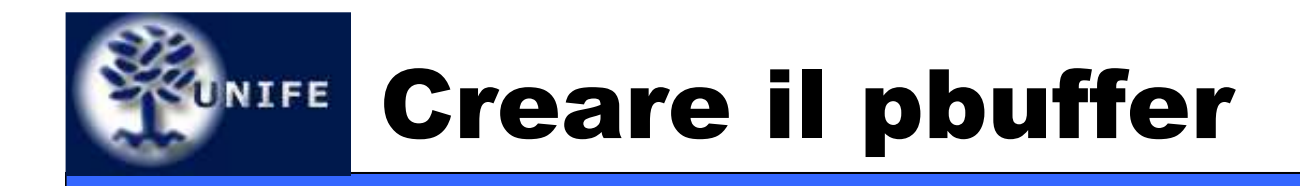

- **Step 3: creare il pbuffer**
- Una volta trovato il formato dei pixel si può procedere alla creazione vera e propria del pbuffer con il comando:
	- **HPBUFFERARB hbuffer = wglCreatePbufferARB( hdc, format, iwidth, iheight, iattribs );**
	- •**hdc** è il device context ottenuto al passo 1
	- • **format** è l'intero che identifica il formato dei pixel scelto
	- •**iattribs** è un codice per ottenere ulteriori settaggi

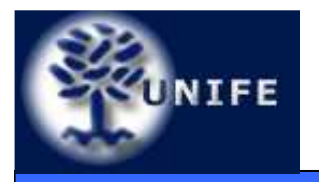

- **Step 4: creazione di un DC per il pbuffer**
- Per creare un device context per il pbuffer si utilizza la chiamata:
	- **HDC hpbufdc = wglGetPbufferDCARB( hbuffer );**
	- •**hpbufdc** è un handle al DC creato

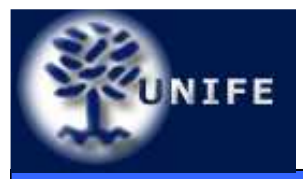

- **Step 5: associare un rendering context (RC) OpenGL al pbuffer**
- E' il passo finale e consiste nel creare un contesto di rendering OpenGL (RC) ed associarlo al pbuffer creato al passo 4:
	- **pbufglctx = wglCreateContext(hpbufdc);**

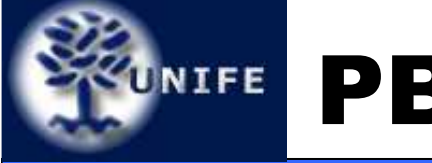

- Una volta creato ed inizializzato il pbuffer lo si può utilizzare in qualsiasi momento per effettuare un rendering off-screen.
- Prima di utilizzare il pbuffer si deve renderlo il contesto di rendering OpenGL attivo:
	- **wglMakeCurrent( hpbufdc, pbufglctx );**
- Per ripristinare il contesto di rendering originale si deve chiamare di nuovo la wglMakeCurrent() con il DC e l'RC corrispondenti alla finestra su cui stavamo visulizzando la nostra applicazione.

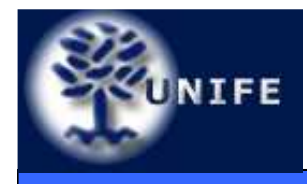

### *UNIFE* PBuffer Binding

- • Dopo aver effettuato il **bind** della texture che vogliamo collegare al pbuffer
- Si deve effettuare il binding del pbuffer:
	- • **BOOL wglBindTexImageARB(HPBUFFERARB hPbuffer, int iBuffer)**
	- •**iBuffer** determina quale buffer viene usato per il rendering sulla texture (WGL\_FRONT\_LEFT\_ARB, WGL\_BACK\_LEFT\_ARB)
- Prima di effettuare un nuovo rendering sullatexture è necessario scollegare il pbufferdalla texture
	- **BOOL wglReleaseTexImageARB (**   $\bullet$ **HPBUFFERARB hPbuffer, int iBuffer)**

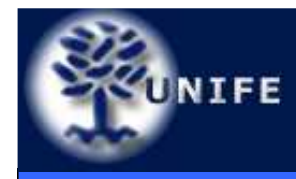

- Il meccanismo render-to-texture permette di specificare su quale parte della texture vogliamo fare il rendering:
	- Un determinato livello di una texture con mipmap
	- Una specifica faccia di una cube map texture
- Per specificare la parte della texture possiamo usarela funzione wglSetPbufferAttribARB(…):
	- **BOOL wglSetPbufferAttribARB (HPBUFFERARB hPbuffer, const int \*piAttribList)**

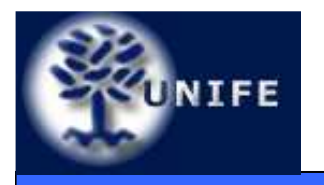

- $\bullet~$  OpenGL supporta textures di risoluzione 2 $^{\rm m}$  x 2 $^{\rm n}$
- • Tuttavia, in molti casi farebbe comodo poter maneggiaretexture "Non-Power-of-Two" (ossia la larghezza <sup>o</sup> l'altezza non è una potenza del due)
	- Ad esempio se vogliamo creare uno sfondo di uno schermo (es. 800x600)
- Quando occorre è possibile gestire texture di dimensionearbitraria grazie ad opportune estensioni (ARB\_texture\_non\_power\_of\_two):
	- Le coord. texture sono mappate diversamente dal solito:
		- s,t range: [0,Width], [0,Height] respectively instead of usual [0,1], [0,1] range.
	- Mipmap non è supportato
	- BORDER or REPEAT texture wrap non è supportato

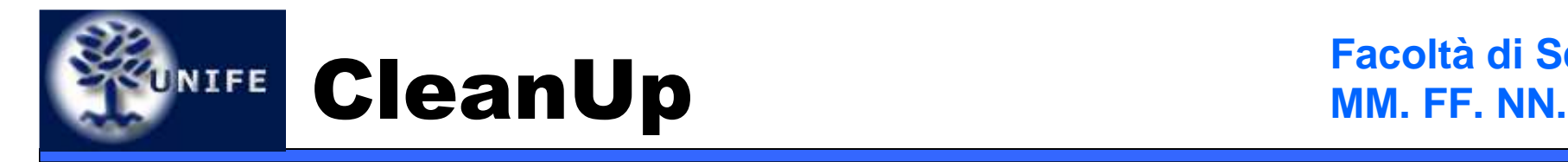

- • Per rilasciare le risorse di memoria utilizzate dal pbuffersi deve effettuare essenzialmente tre operazioni:
	- 1. Cancellare il RC del pbuffer (hpbufglrc)
	- 2. Rilasciare il DC del pbuffer (hpbufdc)
	- 3. Distruggere il pbuffer

**wglDeleteContext(hpbufglrc);wglReleasePbufferDCARB(hbuf,hpbufdc);wglDestroyPbufferARB(hbuf);**

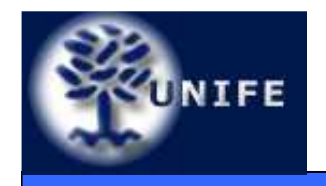

**Facoltà di ScienzeMM. FF. NN.**

# **Framebuffer Object(FBO)**

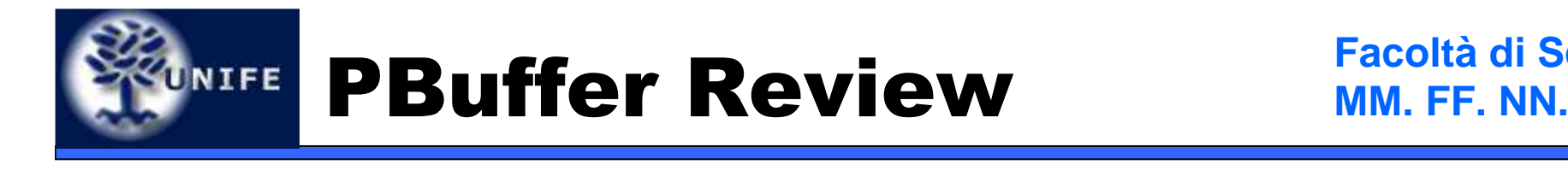

- I **Frambuffer Object** sono la tecnologia più moderna per fare render-to-texture
- Abbiamo appena visto i pixels-buffer (pbuffer)
	- Estensione WGL\_ARB\_pbuffer
	- Disegnati per fare off-screen rendering come se fossero delle finestre (ma invisibili)
	- Lavorano su un insieme predefinito di formati

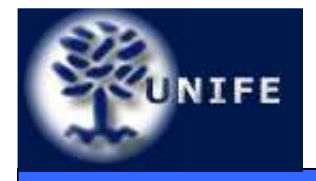

#### **Facoltà di ScienzeUNIFE Svantaggi dei pbuffer MM. FF. NN.**

- Ogni pbuffer ha il suo contesto OpenGL
	- Difficile da maneggiare, fonte di bugs
- Switching tra pbuffers è lento
	- wglMakeCurrent() è un'operazione costosa
- Each pbuffer ha il suo depth buffer, il suo stencil buffer, i suoi auxiliary buffers
	- Non posso condividere un depth buffer tra diversi pbuffers → non c'è un'ottimizzazione delle risorse<br>di memoria di memoria

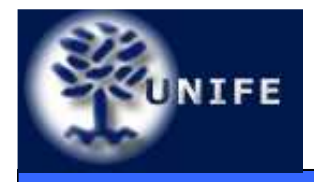

- I framebuffer sono una collezione di buffer logici (depth buffer, color buffer, aux buffer, ..)
- Estensione in gioco:
	- EXT\_framebuffer\_object
- Forniscono un meccanismo per fare rendering su un target diverso da una finestra del sistema operativo → indipendenti dal sistema<br>operativo operativo
- I target su cui fare rendering possono essere delle texture oppure dei buffer off-screen chiamati **renderbuffers images**

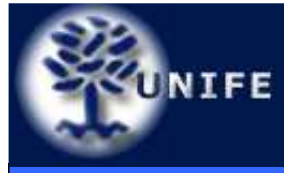

### Architettura

#### **Facoltà di ScienzeMM. FF. NN.**

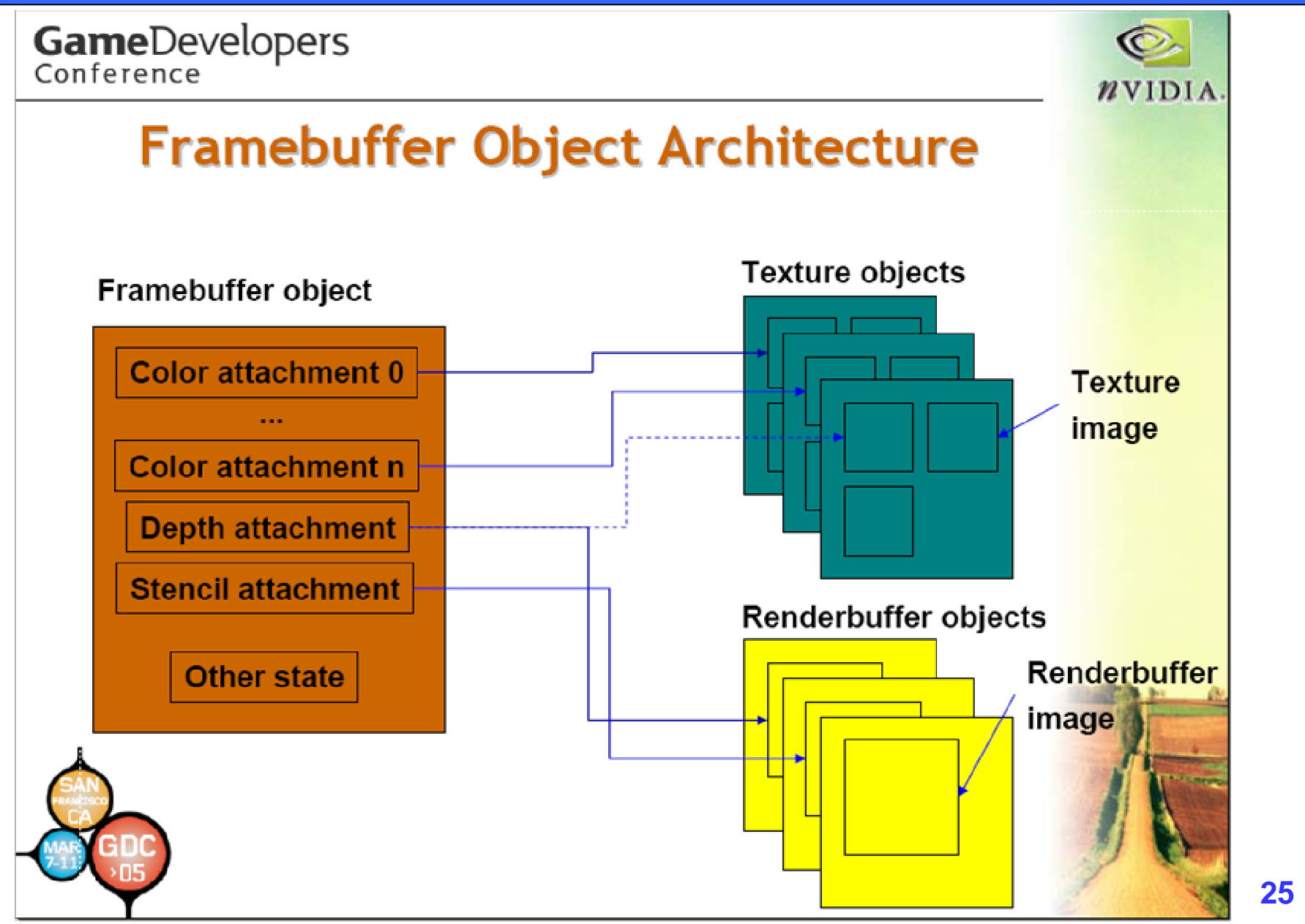

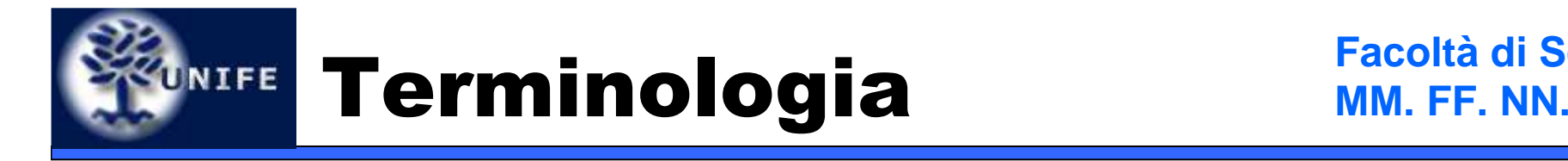

- **Renderbuffer image:** matrice di pixels. Parte di un renderbuffer object.
- **Framebuffer-attachable image:** matrice di pixels che può essere associata (attached) ad un framebuffer. SIa una texture che una renderbuffer image sono immagini collegabili ad un framebuffer object (framebuffer-attachable images).
- **Attachment point:** servono per referenziare framebuffer-attachable image di un framebuffer. C'è ne è uno per ogni depth buffer, color buffer e stencil buffer di un framebuffer.
- **Attach:** l'atto di connettere, di associare, un oggetto ad un altro (come la "bind").

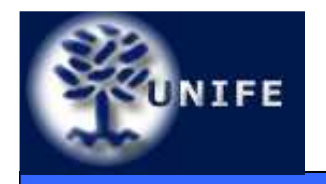

- Quindi abbiamo due oggetti OpenGL:
	- **Framebuffer Objects**
		- Contengono un insieme di framebuffer-attachable images(e.g. depth buffer, stencil buffer, color buffer, aux buffers)
		- Più alcune informazioni di stato (ad esempio dove l'OpenGL sta inviando il suo output)

### • **Renderbuffer Objects**

- Immagini semplici
	- NO mipmaps, cubemap, ecc.
- Immagazzinano i pixels provenienti in ouptut dal rendering
- Non possono essere utilizzati come textures

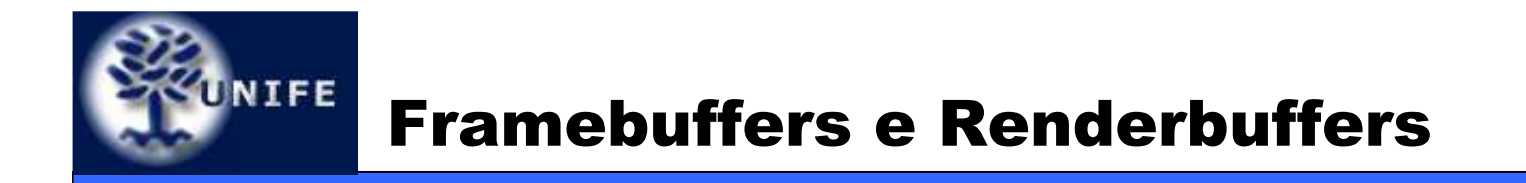

• Quando un framebuffer object è utilizzato le sue immagini "attached" sono utilizzate nelle operazioni per frammento.

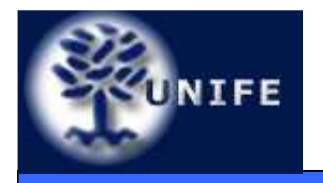

- **void GenFramebuffersEXT(sizei n, uint \*framebuffers);**
- **void DeleteFramebuffersEXT(sizei n, const uint \*framebuffers);**
- **boolean IsFramebufferEXT(uint framebuffer);**
- **void BindFramebufferEXT(enum target, uint framebuffer);**
- **enum CheckFramebufferStatusEXT(enum target);**

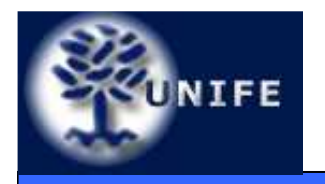

- **void FramebufferTexture1DEXT(enum target, enum attachment, enum textarget, uint texture, int level);**
- **void FramebufferTexture2DEXT(enum target, enum attachment, enum textarget, uint texture, int level);**
- **void FramebufferTexture3DEXT(enum target, enum attachment, enum textarget, uint texture, int level, int zoffset);**
- **void FramebufferRenderbufferEXT(enum target, enum attachment, enum renderbuffertarget, uint renderbuffer);**
- **void GetFramebufferAttachmentParameterivEXT(enum target, enum attachment, enum pname, int \*params);**
- **void GenerateMipmapEXT(enum target);**

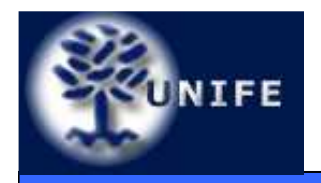

- Creare e distruggere FBOs (e Renderbuffers) è semplice – è molto simile a gestire una texture standard
	- **void GenFramebuffersEXT(sizei n, uint \*framebuffers);**
	- **Void DeleteFramebuffersEXT(sizei n, const uint \*framebuffers);**
	- **void BindFramebufferEXT(enum target, uint framebuffer);**
	- **Boolean IsFramebufferEXT (uint framebuffer);**
- • È possibile controllare se un certo handle è un framebuffer object con il comando (raramente utile):
	- **Boolean IsFramebufferEXT(uint framebuffer);**

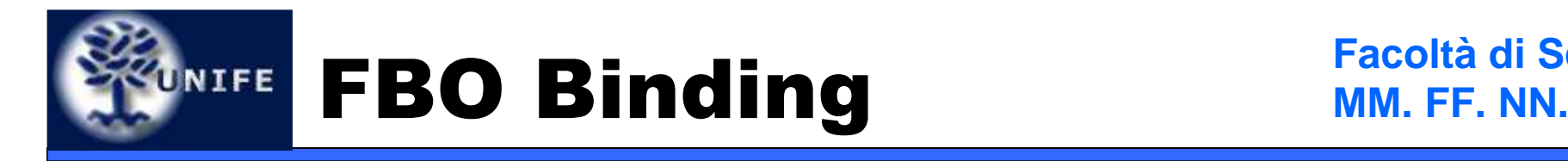

- Come per una texture standard prima dell'utilizzo deve essere eseguito una bind sul framebuffer object:
	- **void BindFramebufferEXT(enum target, uint framebuffer);**
	- •**target** deve valere FRAMEBUFFER\_EXT
	- Tutte le operazioni openGl vengono eseguiti sugli "attachment" del framebuffer object

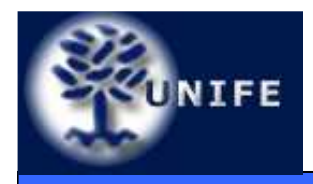

- **void FramebufferTexture2DEXT(enum target, enum attachment, enum textarget, uint texture, int level);**
- **target** deve valere obbligatoriamente FRAMEBUFFER\_EXT
- **attachment** può valere **COLOR\_ATTACHMENT0\_EXT, COLOR\_ATTACHMENT1\_EXT, ..., COLOR\_ATTACHMENTn\_EXT, DEPTH\_ATTACHMENT\_EXT, STENCIL\_ATTACHMENT\_EXT**
- **textarget** può assumere i valori **TEXTURE\_2D, TEXTURE\_RECTANGLE, TEXTURE\_CUBE\_MAP\_POSITIVE\_X ecc.**
- Level è il livello di mipmap della texture su cui eseguire *l'attach*
- **texture** è l'handle della tessitura
	- Se vale 0 viene eseguito il detach

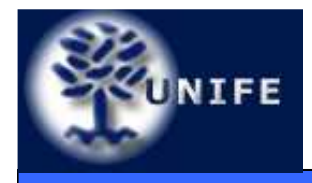

### *UNIFE* Renderbuffer API

- **void GenRenderbuffersEXT(sizei n, uint \*renderbuffers);**
- **void DeleteRenderbuffersEXT(sizei n, const uint \*renderbuffers);**
- **boolean IsRenderbufferEXT(uint renderbuffer);**
- **void BindRenderbufferEXT(enum target, uint renderbuffer);**
- **void RenderbufferStorageEXT(enum target, enum internalformat, sizei width, sizei height);**
- **void GetRenderbufferParameterivEXT(enum target, enum pname int \*params);**

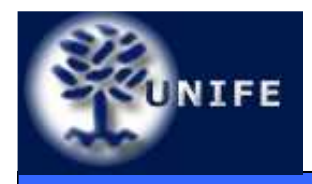

- **void FramebufferRenderbufferEXT(enum target, enum attachment, enum renderbuffertarget, uint renderbuffer);**
- •**target** deve valere FRAMEBUFFER\_EXT
- attachment può assumere i valori:
	- COLOR\_ATTACHMENT0\_EXT
	- •...
	- COLOR\_ATTACHMENTn\_EXT
	- DEPTH\_ATTACHMENT\_EXT
	- STENCIL\_ATTACHMENT\_EXT
- • **renderbuffertarget** deve valere RENDERBUFFER\_EXT
- renderbuffer e l'id c **renderbuffer** è l'id del Renderbuffer

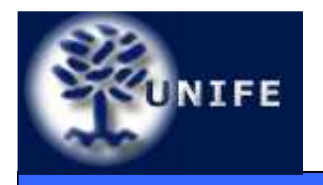

- Un Framebuffer Object si dice **completo** se ha le seguenti caratteristiche (vedetelo come sinonimo diben inizializzato):
	- • I formati delle texture hanno senso relativamente ai punti di attachment (ad esempio una depth texture non può essere attached ad un buffer di colore)
	- • Tutte le immagini "attached" hanno la stessa altezza e la stessa larghezza
	- Tutte le immagini "attached" a COLOR\_ATTACHMENT0\_EXT COLOR\_ATTACHMENTn\_EXT devono avere lo stesso formato
- Se il Framebuffer Object non è **complete** la prima glBegin genera un errore di tipo INVALID\_FRAMEBUFFER\_OPERATION

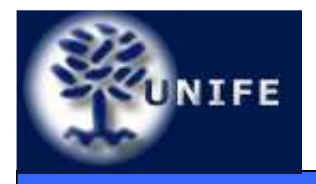

### Stato di un Framebuffer MM. FF. NN. **MM. FF. NN.**

- **enum CheckFramebufferStatusEXT(enum target);**
- Ci si dovrebbe sempre accertare delle condizioni del Framebuffer prima di utilizzarlo
- La funzione ritorna un codice che indica se e perchè il Framebuffer non è completo:
	- **FRAMEBUFFER\_COMPLETE**
	- •**FRAMEBUFFER\_INCOMPLETE\_ATTACHMENT**
	- •**FRAMEBUFFER\_INCOMPLETE\_MISSING\_ATTACHMENT**
	- •**FRAMEBUFFER\_INCOMPLETE\_DUPLICATE\_ATTACHMENT**
	- •**FRAMEBUFFER\_INCOMPLETE\_DIMENSIONS\_EXT**
	- •**FRAMEBUFFER\_INCOMPLETE\_FORMATS\_EXT**
	- •**FRAMEBUFFER\_INCOMPLETE\_DRAW\_BUFFER\_EXT**
	- •**FRAMEBUFFER\_UNSUPPORTED**
	- **FRAMEBUFFER\_STATUS\_ERROR**

**Facoltà di Scienze**

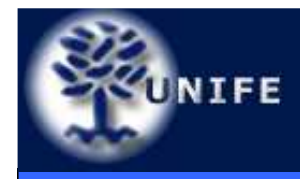

- Bisogna evitare di creare e distruggere i FBOs ad ogni frame
- Bisogna evitare di modificare le textures del FBO usate come target di rendering (ad esempio TexImage, CopyTexImage, ecc.)

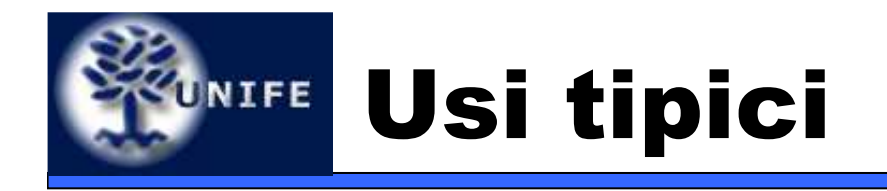

 $\bullet$  Il Framebuffer Object permette diverse modalità di switching della destinazione del rendering (in ordine di performances)

#### $\bullet$ **FBO Multipli**

- Si crea un Framebuffer Object per ogni texture su cui voglio effettuare un rendering
- Switch con **BindFramebuffer()**
- Veloce il doppio che **wglMakeCurrent()**
- **FBO singolo, più texture attachments** 
	- Le textures devono avere lo stesso formato e la stessa dimensione
	- Si usa **FramebufferTexture()** per "switchare" da una texture all'altra
- **FBO singolo, più texture attachments**
	- Si effettua l'attach a diversi color attachments
	- •Si usa glDrawBuffer() per fare switch tra i diversi color attachments

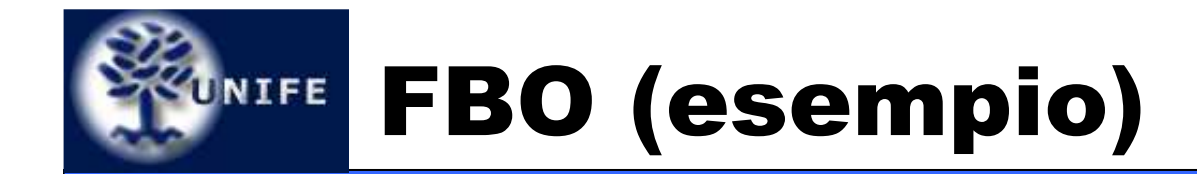

**GLuint fb, depth\_rb, tex;**

**// creazioni oggetti in gioco glGenFramebuffersEXT(1, &fb); // frame buffer glGenRenderbuffersEXT(1, &depth\_rb); // render bufferglGenTextures(1, &tex); // textureglBindFramebufferEXT(GL\_FRAMEBUFFER\_EXT, fb);**

**// initializzazione della texture glBindTexture(GL\_TEXTURE\_2D, tex); glTexImage2D(GL\_TEXTURE\_2D, 0, GL\_RGBA8, width, height, 0, GL\_RGBA, GL\_UNSIGNED\_BYTE, NULL);// setting dei parametri della texture...**

**// la texture viene "attached" al framebuffer color bufferglFramebufferTexture2DEXT(GL\_FRAMEBUFFER\_EXT, GL\_COLOR\_ATTACHMENT0\_EXT, GL\_TEXTURE\_2D, tex, 0);**

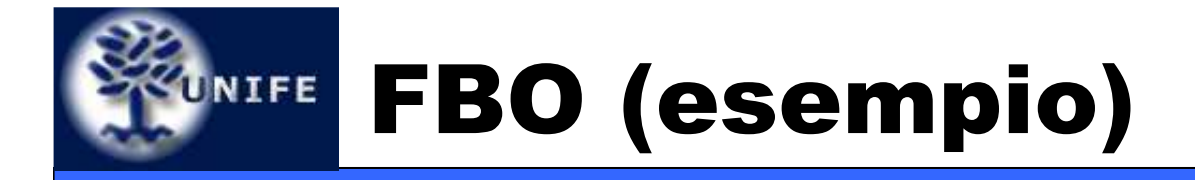

**// initializazzione DEPTH renderbuffer glBindRenderbufferEXT(GL\_RENDERBUFFER\_EXT, depth\_rb);glRenderbufferStorageEXT(GL\_RENDERBUFFER\_EXT, GL\_DEPTH\_COMPONENT24, width, height);**

**// attach renderbuffer to framebuffer depth bufferglFramebufferRenderbufferEXT(GL\_FRAMEBUFFER\_EXT, GL\_DEPTH\_ATTACHMENT\_EXT, GL\_RENDERBUFFER\_EXT, depth\_rb);**

**// render to the FBO (BINDING)glBindFramebufferEXT(GL\_FRAMEBUFFER\_EXT, fb);**

**// draw something here...**

**// ripristino il rendering verso la windowglBindFramebufferEXT(GL\_FRAMEBUFFER\_EXT, 0);**

**// utilizzo la texture sulla quale ho appena effettuato un renderingglBindTexture(GL\_TEXTURE\_2D, tex);**

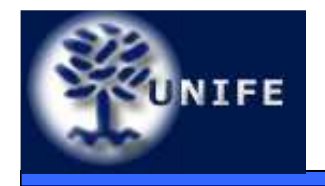

**Facoltà di ScienzeMM. FF. NN.**

## **Domande?**